## Package 'shinyreforms'

May 12, 2020

Title Add Forms to your 'Shiny' App

Version 0.0.1

Author Piotr Bajger <piotr.bajger@hotmail.com>

Maintainer Piotr Bajger <piotr.bajger@hotmail.com>

Description Allows to create modular, reusable 'HTML' forms which can be embedded in your 'shiny' app with minimal effort. Features include conditional code execution on form submission, automatic input validation and input tooltips.

URL <https://github.com/piotrbajger/shinyreforms>

Depends  $R$  ( $>= 3.0$ )

License GPL-3

**Imports** shiny ( $>= 1.0.0$ ), htmltools ( $>= 0.2.6$ ), R6

Suggests testthat, knitr, rmarkdown

VignetteBuilder knitr

#### BugReports <https://github.com/piotrbajger/shinyreforms>

Encoding UTF-8 LazyData true RoxygenNote 7.1.0 NeedsCompilation no Repository CRAN Date/Publication 2020-05-12 10:10:03 UTC

### R topics documented:

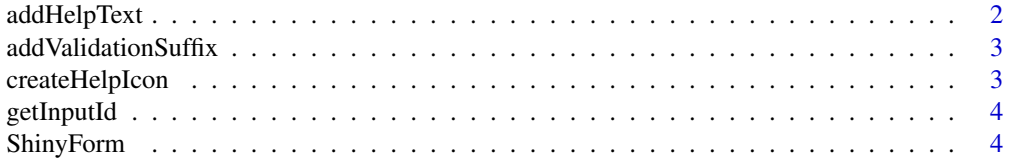

#### <span id="page-1-0"></span>2 addHelpText

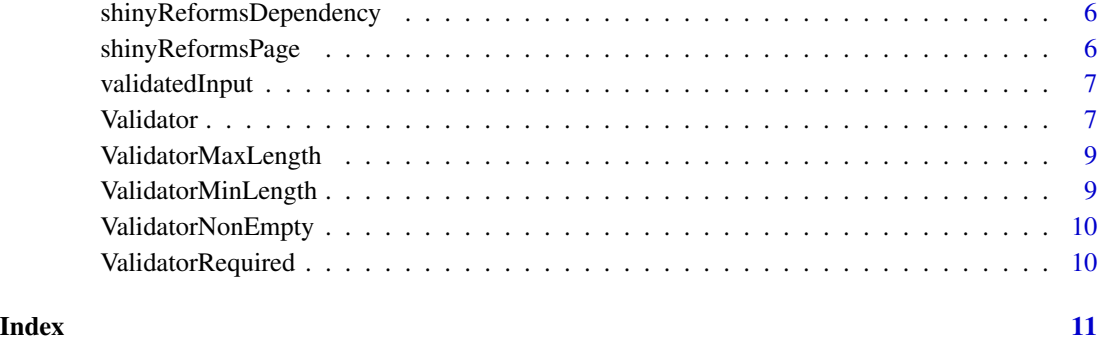

addHelpText *Adds a help icon to an input.*

#### Description

Internal function which adds a shinyreforms pop-up with help text to a shiny inputTag. The help text is a div which gets appended to the label for the given input.

#### Usage

addHelpText(tag, helpText, updated = FALSE)

#### Arguments

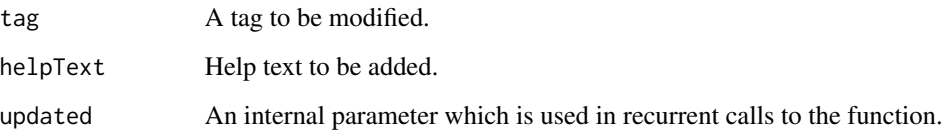

#### Value

A modified Shiny tag with a shinyreforms help icon.

#### Examples

```
addHelpText(
  shiny::textInput("text_input", label = "Label"),
  helpText = "Tooltip"
\mathcal{L}
```
#### <span id="page-2-0"></span>Description

Appends a validation suffix to a string.

#### Usage

```
addValidationSuffix(tagId)
```
#### Arguments

tagId ID of the tag.

#### Value

A string '"tagId-shinyreforms-validation"'.

createHelpIcon *Creates a shinyreforms help icon and pop-up.*

#### Description

Creates a shinyreforms help icon and pop-up.

#### Usage

```
createHelpIcon(helpText)
```
#### Arguments

helpText A tooltip to be displayed.

#### Value

A shiny div with an icon and pop-up tooltip.

<span id="page-3-0"></span>

#### Description

Returns an ID of an input tag.

#### Usage

getInputId(inputTag)

#### Arguments

inputTag A shiny tag to retrieve the ID from.

#### Value

ID of an input tag.

ShinyForm *Class representing a ShinyForm form.*

#### Description

ShinyForm can be used to include forms in your website. Create a ShinyForm object anywhere in your application by defining all the inputs (possibly adding validators) and by specifying callback onSuccess and onError functions.

#### Details

Parameters onSuccess and onError passed to the constructor should be functions with signatures function(self,input,output), where 'self' will refer to the form itself, while input and output will be the usual Shiny objects.

#### Public fields

id Unique form id which can be used with Shiny input.

elements A list of ShinyForm input elements.

onSuccess A function with to be run on valid submission, see details.

onError A function with to be run on invalid submission, see details.

submit A submit Action button/link.

#### ShinyForm 5

#### Methods

#### Public methods:

- [ShinyForm\\$new\(\)](#page-4-0)
- [ShinyForm\\$ui\(\)](#page-4-1)
- [ShinyForm\\$server\(\)](#page-4-2)
- [ShinyForm\\$getValue\(\)](#page-4-3)
- [ShinyForm\\$clone\(\)](#page-4-4)

#### <span id="page-4-0"></span>Method new(): Initialises a ShinyForm.

```
Usage:
ShinyForm$new(id, submit, onSuccess, onError, ...)
Arguments:
id Unique form identifier.
submit Submit button label.
onSuccess Function to be ran on successful validation.
onError Function to be ran on unsuccesful validation.
... A list of validated Shiny inputs.
```
<span id="page-4-1"></span>Method ui(): Returns the form's UI. To be used inside your App's UI.

*Usage:* ShinyForm\$ui()

<span id="page-4-2"></span>Method server(): Form logic. To be inserted into your App's server function. Will validate form upon hitting the "Submit" button and run the 'onSuccess' or 'onError' function depending on whether the form is valid.

```
Usage:
ShinyForm$server(input, output)
Arguments:
input Shiny input.
output Shiny output.
```
<span id="page-4-3"></span>Method getValue(): Returns value of the input element with a given ID.

*Usage:* ShinyForm\$getValue(input, inputId) *Arguments:* input Shiny input. inputId ID of the input whose value is to be returned.

<span id="page-4-4"></span>Method clone(): The objects of this class are cloneable with this method.

*Usage:* ShinyForm\$clone(deep = FALSE) *Arguments:* deep Whether to make a deep clone. <span id="page-5-0"></span>shinyReformsDependency

*Constructs a shinyreforms dependency.*

#### Description

Constructs a shinyreforms dependency.

#### Usage

```
shinyReformsDependency()
```
#### Value

A list containing the shinyreforms style dependency.

shinyReformsPage *Adds a shinyreforms dependency to a tag object.*

#### Description

Adds a shinyreforms dependency to a tag object.

#### Usage

```
shinyReformsPage(htmlTag)
```
#### Arguments

htmlTag A shiny HTML tag.

#### Value

The input htmlTag with the shinyreforms.css dependency added.

#### Examples

```
if(interactive()){
shinyReformsPage(shiny::fluidPage(...))
}
```
<span id="page-6-0"></span>validatedInput *Add validator to a Shiny input.*

#### Description

Use to create shiny input tags with validation. This should only be used in ShinyForm constructor.

#### Usage

```
validatedInput(tag, helpText = NULL, validators = c())
```
#### Arguments

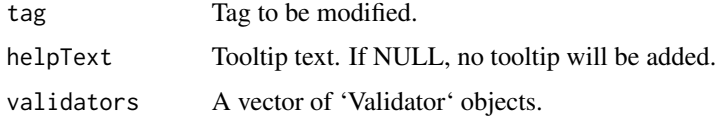

#### Details

The Shiny tag receives an additional attribute 'validators' which is a vector of 'Validator' objects.

#### Value

A modified shiny input tag with attached validators and an optional tooltip div.

#### Examples

```
shinyreforms::validatedInput(
 shiny::textInput("text_input", label = "Username"),
 helpText = "Username must have length between 4 and 12 characters.",
 validators = c(shinyreforms::ValidatorMinLength(4),
    shinyreforms::ValidatorMaxLength(12)
 )
\mathcal{L}
```
Validator *Class representing a Validator.*

#### Description

Validators are used to validate input fields in a ShinyForm. Validators are to be used with the validatedInput function. A single input field can have several validators.

#### Details

Package shinyreformss defines a set of commonly used pre-defined Validators. These include:

ValidatorMinLength(minLength): Will fail if string is shorter than minLength. ValidatorMaxLength(maxLength): Will fail if string is longer than maxLength. ValidatorNonEmpty(): Will fail if string is empty.

#### Public fields

test Function returning a boolean value which will be used to validate input. failMessage Error message to display when validation fails.

#### Methods

#### Public methods:

- [Validator\\$new\(\)](#page-4-0)
- [Validator\\$check\(\)](#page-7-0)
- [Validator\\$clone\(\)](#page-4-4)

Method new(): Creates a Validator object.

*Usage:* Validator\$new(test, failMessage)

*Arguments:*

test A function to test the input. Should take a single value as input and return a boolean. failMessage A fail message to be displayed.

#### <span id="page-7-0"></span>Method check(): Performs a check on the input.

*Usage:* Validator\$check(value) *Arguments:* value Input value to be tested. *Returns:* TRUE if the check passes, FALSE if otherwise.

Method clone(): The objects of this class are cloneable with this method.

*Usage:* Validator\$clone(deep = FALSE) *Arguments:* deep Whether to make a deep clone.

#### Examples

```
if(interactive()){
Validator(function(value) {
  ...
}, "Validation failed!")
}
```
<span id="page-8-0"></span>ValidatorMaxLength *Validator enforcing maximum length.*

#### Description

Will return TRUE for strings longer than the maximum value.

#### Usage

```
ValidatorMaxLength(maxLength)
```
#### Arguments

maxLength Maximum length of the input.

#### Value

A Validator checking that the input value does not exceed maxLength.

ValidatorMinLength *Validator requiring minimum length.*

#### Description

Will return TRUE for strings longer than the minimum value.

#### Usage

ValidatorMinLength(minLength)

#### Arguments

minLength Minimum length of the input.

#### Value

A Validator checking that the input value is of length at least minLength.

<span id="page-9-0"></span>ValidatorNonEmpty *Validator requiring non-emptiness.*

#### Description

The validator will return FALSE if the input is NULL, an empty vector, or an empty string ("") and FALSE otherwise.

#### Usage

ValidatorNonEmpty()

#### Value

A Validator to check if an input is non-empty.

ValidatorRequired *Validator requiring a input (e.g. checked checkbox).*

#### Description

Will return FALSE if the input value is FALSE (e.g. like for an unchecked textbox.)

#### Usage

ValidatorRequired()

#### Value

A validator which checks that the value is present.

# <span id="page-10-0"></span>Index

addHelpText, [2](#page-1-0) addValidationSuffix, [3](#page-2-0)

createHelpIcon, [3](#page-2-0)

getInputId, [4](#page-3-0)

ShinyForm, [4](#page-3-0) shinyReformsDependency, [6](#page-5-0) shinyReformsPage, [6](#page-5-0)

validatedInput, [7](#page-6-0) Validator, [7](#page-6-0) ValidatorMaxLength, [9](#page-8-0) ValidatorMinLength, [9](#page-8-0) ValidatorNonEmpty, [10](#page-9-0) ValidatorRequired, [10](#page-9-0)